## XLConnect for the Impatient

XLConnect Version 1.0.7 January, 2023

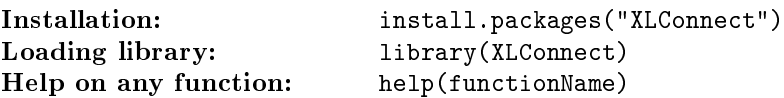

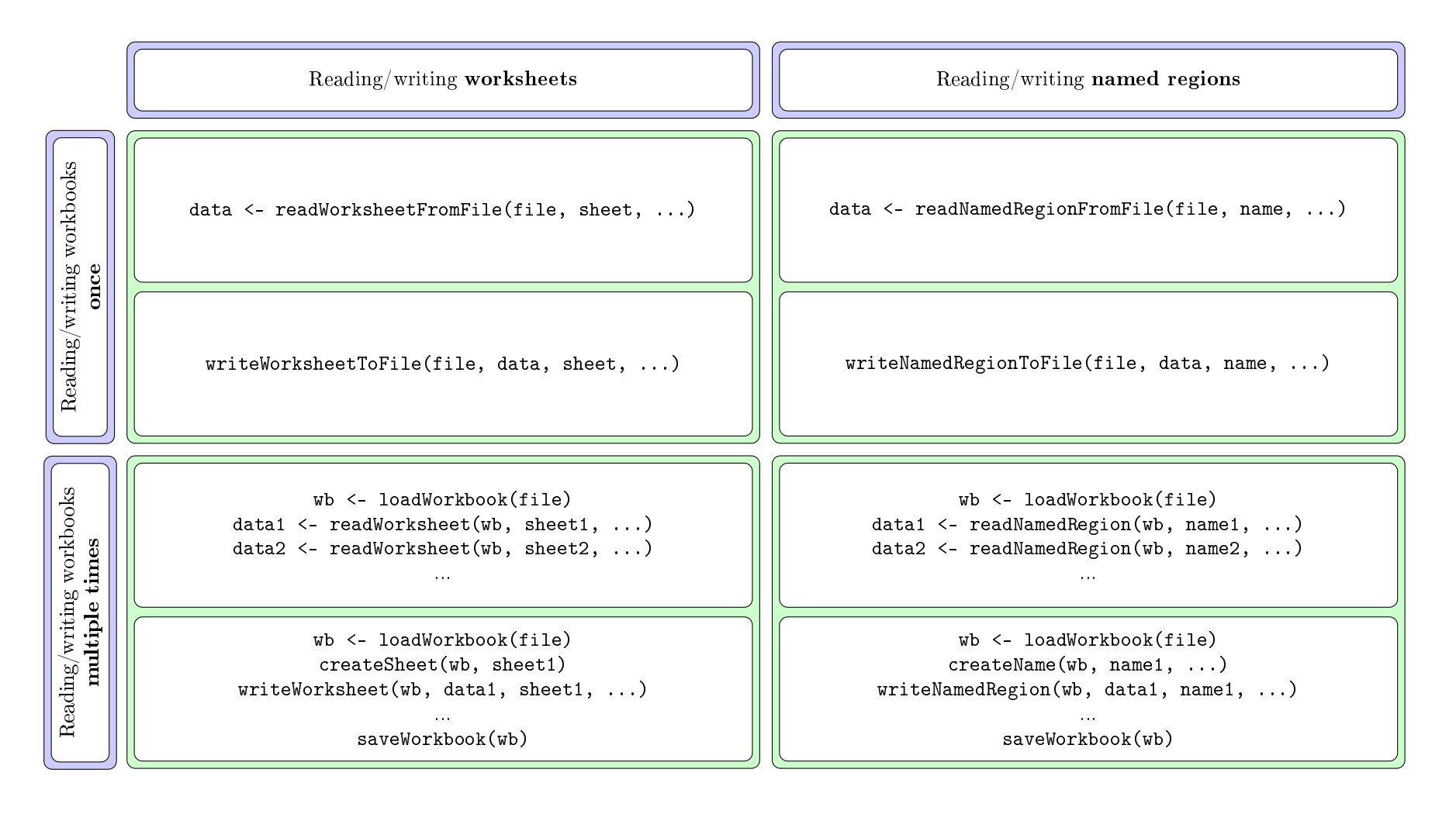

[https://mirai-solutions.ch,](https://mirai-solutions.ch) <https://github.com/miraisolutions/xlconnect>